# **ITIATION AU GRAFCET**

## **1. POINT DE VUE PROCEDE :**

Comment peut -on s'y prendre pour percer cette pièce :

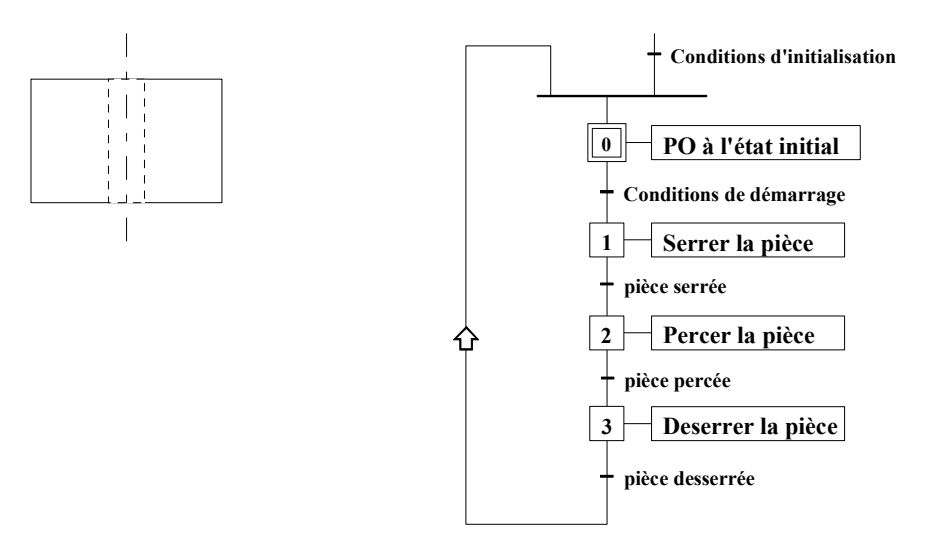

## **2. POINT DE VUE P.O :**

On décide de résoudre ce problème en technologie pneumatique

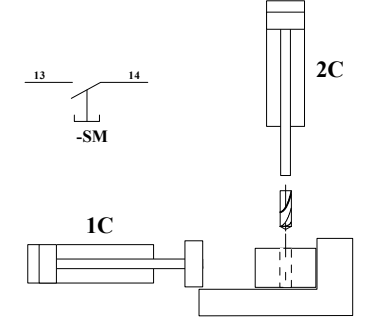

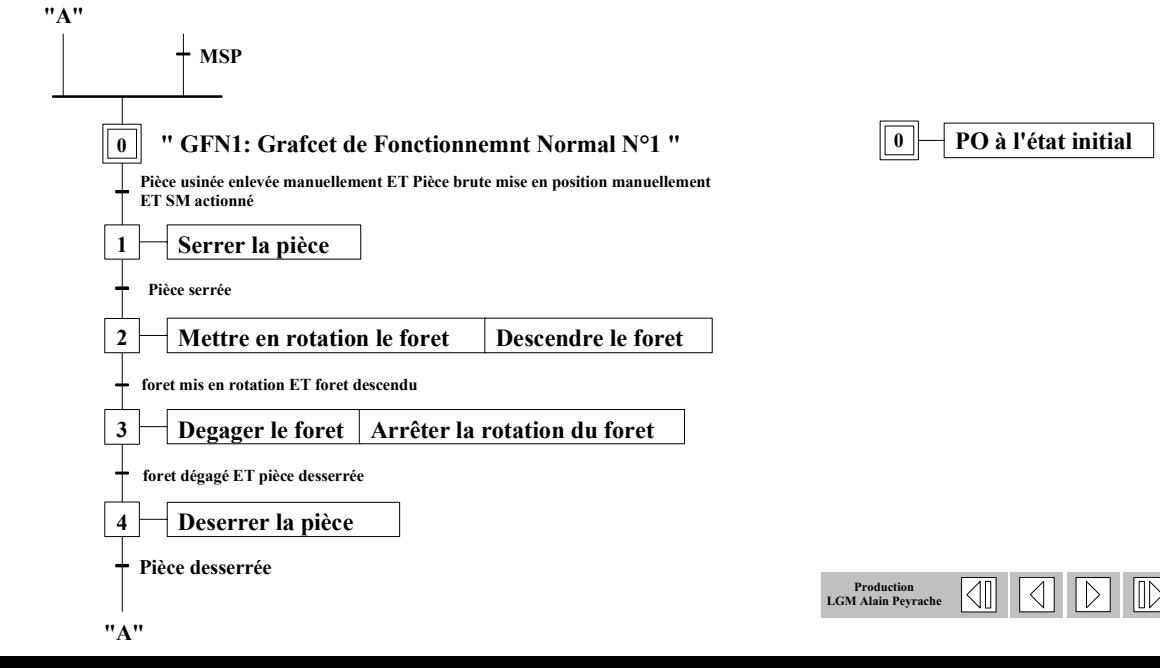

## **3. POINT DE VUE P.C :**

### *3.1. POINT DE VUE CABLAGE :*

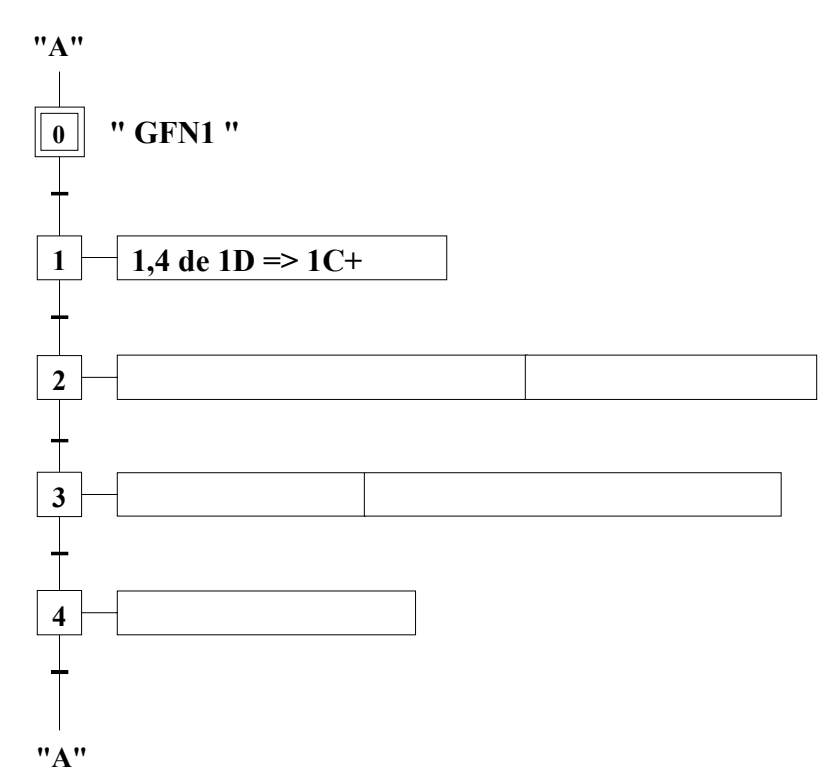

## *3.2. POINT DE VUE PB15 :*

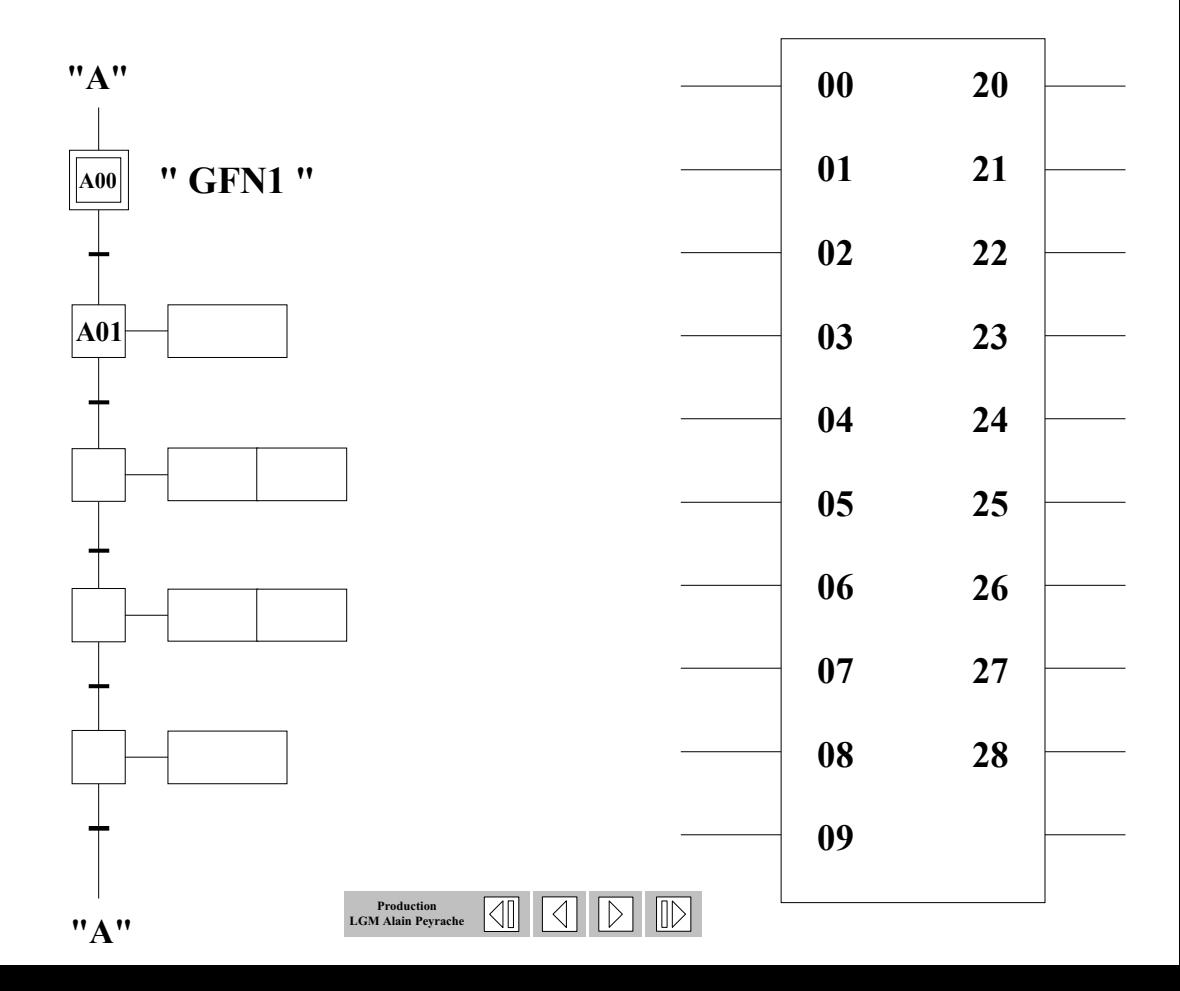

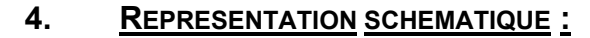

On considère que les pré-actionneurs peuvent être attaqué directement par la sortie automate, sans interface.

Faire les schémas suivant :

#### $\Rightarrow$  Schéma de la MSP P.O et P.C.

 $\Rightarrow$  Repérage des composants

 $\Rightarrow$  Placer les sorties automate

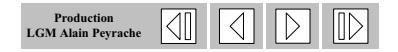